# **QGIS Application - Feature request #12684**

# **QGIS should backup settings before save**

*2015-04-30 08:48 AM - marisn -*

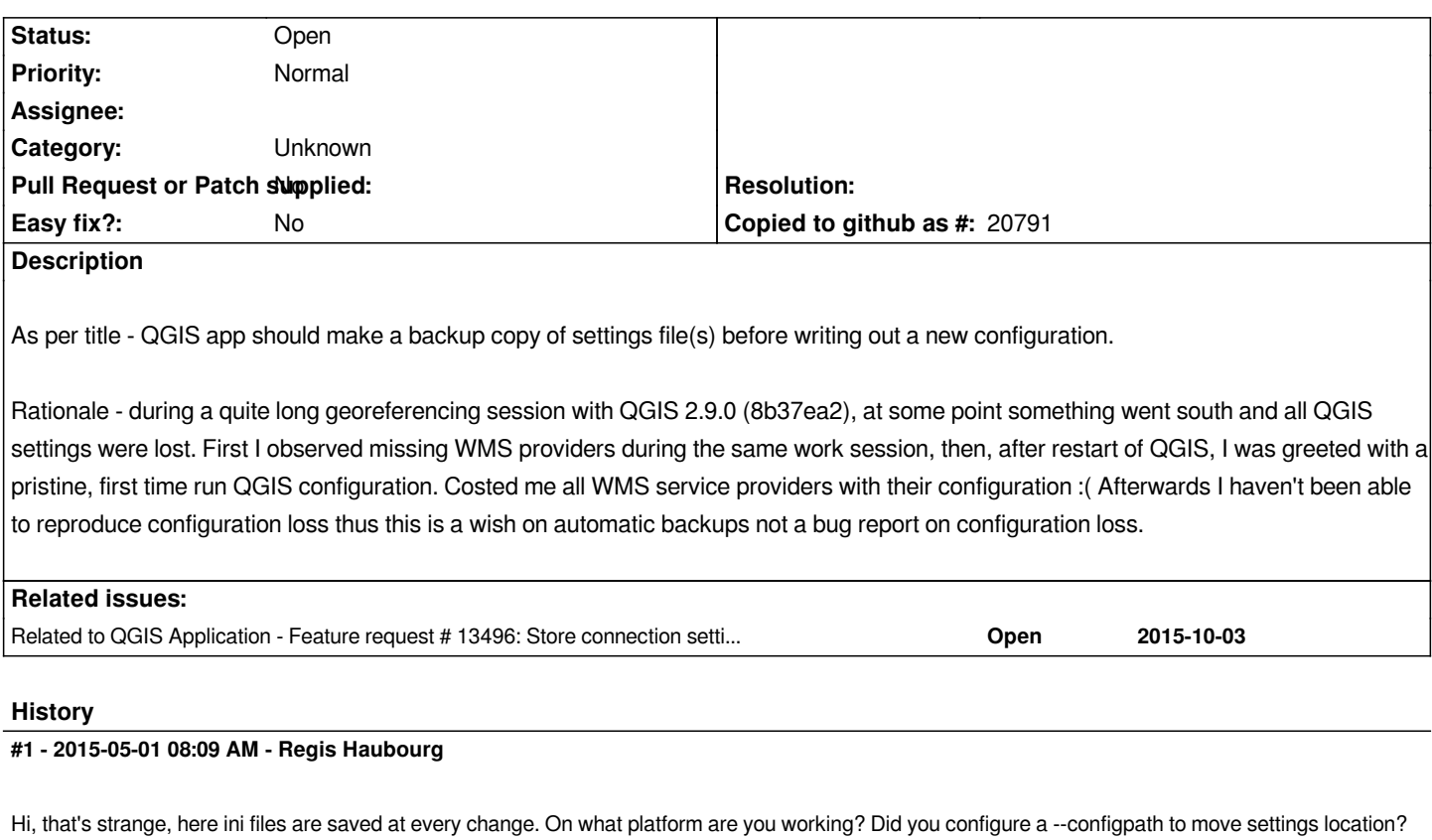

## **#2 - 2015-09-20 02:03 PM - marisn -**

*Regis Haubourg wrote:*

*Hi, that's strange, here ini files are saved at every change. On what platform are you working? Did you configure a --configpath to move settings location?*

*"ini files" - I assume you are on Windows. I use a ~AMD64 Gentoo Linux. I haven't been looking into --configpath option thus can not comment if it helps to fix the issue.*

*I just (again!) lost all QGIS settings with all WMS services. Again georeferencing. Apparently I must back-up all settings files before using georeferencer. 8b2bbcd*

#### **#3 - 2015-09-21 01:52 AM - marisn -**

*I managed to track down the mechanism behind the loss of QGIS settings. The root cause is insecure writing of configuration files. Current logic is "open old configuration file for writing; truncate it; write new configuration". If for some reason writing of new configuration fails, user is left with a truncated or partially written configuration file. Georeferencer is not to blame here (gereferencing simply quite often might go south and fill the disk causing subsequent writes to fail).*

*The correct sequence should be: write new configuration file; on success, rename to old file. Such approach would allow QGIS configuration files to exist in two states - old or new but never in a corrupted one.* *window position, recent used files etc.).*

*Analysis of this issue is based on file observations not on code analysis.*

### **#4 - 2015-09-21 02:23 AM - Jürgen Fischer**

*marisn - wrote:*

*Analysis of this issue is based on file observations not on code analysis.*

*We don't write the settings ourselves - that's Qt's QSettings.*

#### **#5 - 2015-10-03 02:06 AM - marisn -**

*I see :( As I again lost all QGIS settings + all my WMS settings, I find it a bit sad.*

*According to Qt bug tracker, QSettings storage is atomic starting from 5.4.0. One commenter also mentions a high speed penalty for writing large settings files. https://bugreports.qt.io/browse/QTBUG-21739*

*I created a separate wish for moving connection settings out of main QGIS settings: #13496*

*Jürg[en, as I don't care so much for the rest of QGIS](https://bugreports.qt.io/browse/QTBUG-21739) settings except connection ones, feel free to close this issue if implementing a workaround seems too much work. I would prefer a solution proposed in #13496*

#### **#6 - 2017-05-01 12:47 AM - Giovanni Manghi**

*- Easy fix? set to No*

#### **#7 - 2017-09-22 10:07 AM - Jürgen Fischer**

*- Category set to Unknown*